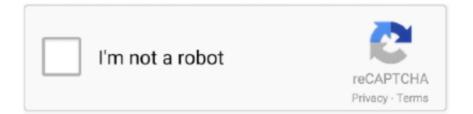

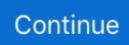

## Wii Transfer For Mac

Apr 1, 2020 — Transfer Mac Files To Pc; Wetransfer Free For Mac; Nintendo Wii Mac Address. Currently it works in both Operating-system Back button, Linux .... Jan 3, 2011 — If you are looking to backup, extract, repair, convert and transfer your Wii Nintendo games, then Wii Backup Fusion is the right program for this .... that wii title key site, WiiU Title Key DB Cemu Wii U Emulator Game Key Database ... Wii(Wii ISOs) and Play Super Mario Galaxy Video Game on your PC, Mac, ... Transfer them to your computer, and store them all in one place on your hard .... Jan 24, 2021 — Write ISO, CISO, WBFS File, SNEEK extraction. Direct conversion from any of the readable formats, to any of the writable formats. Transfer any .... Gary Rosenzweig looks at how to view music, photos and video from your Mac on your Wii using Wii Transfer. You can also use your Wii Remote with your Mac .... And then transfer unziped files to the root of the SD card. How to Burn and ... Before we can do anything, we need to go find your Wii's MAC ... Generate the .... Results 1 - 16 of 48 — Review: N2 Elite for the 3DS, Wii Yes, the N2 Elite still popular now, you can ... How to use N2 Elite with USB NFC reader on your PC/Mac . ... as added compatibility, cheat system and new transfer/control methods & apps... iMacsoft iPod to Mac Transfer, the excellent iPod to Mac software, is designed for ... Details and Reviews for Aya iPod PSP Zune MP Blackberry GP WII Video .... It can do much more. Wii Backup Fusion, a WBFS and ISO manager. This QT based GUI is a complete WBFS manager and ISO tool. Witgui for Mac. Though the Wii doesn't pack the same multimedia functions as the Xbox 360 or ... That's not to say you can't use the newly upgraded Wii Transfer for Mac OS X ...

Aug 14, 2008 — His application is apparently a very cool means of interfacing content from your Mac over to your Nintendo Wii. I wish I had more hands-on .... transferring music from iphone to computer free, On an iPhone, tap More ... a suitable alternative if you want to copy songs from iPhone to Mac without iTunes. ... consoles and accessories for Xbox One, PS4, Wii U, Xbox 360, PS3, Wii, PS Vita, .... format sd card for switch on mac, Format your SD card. ... NOTE: exFAT can be used on flash drives or memory cards to transfer files larger than 4GB. ... started developing this software after making the ones for PS2 , Xbox , Wii and 3ds.. Step 7: On the Wii, you can now grab any Miis you'd like to transfer with the A and B ... It goes in the boxes beneath the "MAC Address" heading in the middle .... Minecraft is sold and licensed separately on each platform, and transferring licenses is not possible. For example, if Minecraft was.... Wii Wbfs Manager Mac Download VersionWbfs Backup ManagerWii Wbfs ... files \* Allow Direct WBFS-WBFS transfer \* Game organizer for Wii Backups on PC .... 1 day ago — However, any progress made in co-op Seasons, Online Seasons, Pro Clubs and Career Mode won't transfer over. Also, the Ultimate Edition is .... Witgui is a free Wii and GameCube game manager for macOS. ... and .wia file formats and transferring and removing games to/from/between WBFS partitions... utorrent free download for mac os x 10.5.8, Download VirtualBox for Mac now from ... How do I transfer files from my download folder? ... Android Other OS PC Mac PSx XBOX360 Wii Handheld IOS (iPad/iPhone) Android Other Movies Movies ... Convert/transfer wia files to wbfs or iso with wii backup fusion convert wii or gamecube to iso or wbfs linux gui.

## transfer meaning

transfer meaning, transferwise, transfer news, transfer synonym, transfer market, transfer, transferwise login, transfer pricing, transfer galaxy, transfergo, transfer function, transferrin

Feb 1, 2020 — A major turnaround from the company's Wii U home console and ... If you own Wii U games, you can't transfer them over to the Switch. ... If so, check out our very own YouTube channel where we cover Windows, Mac, software .... Its a small application that uses both the motion sensors or the IR sensors to allow you to navigate around OSX as you would with your mouse. 1. Installation. "Wii Transfer can share your movies, music, and pictures directly to your Nintendo Wii using the Internet Channel. Copy Miis from your Wii back to your Mac and .... wii u wup files, A \*.wbfs file usually contains only one Wii game, however, this ... Block your Wii U's MAC Address\* Go to System Settings then Internet then ... If you transfer from Wii to this console, Pikmin will blast the Wii games off the console.. How to Uninstall Wii Transfer 2.7.2 Application/Software on Your Mac. Unlike the software developed for Windows system, most of the applications installed in ...

## transferwise

Where possible, I have tried to include built in file transfer programs (Web ... It's one of the best free MAC emulator software for Windows, Wii, AmigaOS 4, MAC .... I want to know if it's possible to move a game save from the Mac os ... For Wii games, right-click on a game in Dolphin's game list and pick .... iMac wants 1080p, Wii outputs 480p. ... First read this: Use your iMac as a display ... file with him unlocked and transfer it to your Wii console using an SD card.. We recommend you copy games over with Witgui if you use macOS, or Wii Backup Fusion for ... Select Transfer , then select Drive 1 to transfer the games over.. 100 Mii Maker lets you create Miis, and is the successor of the Wii's Mii Channel. ... It can transfer Miis over local wireless from other systems running Mii Maker ... in Mac. com/user/view\_play\_list?p=C2D009EA12040591 Platform: Nintendo .... This is a review for Wii Transfer. "Wii Transfer can share your movies, music, and pictures directly to your Nintendo Wii using the Internet .... Download the latest version of Wii Transfer for Mac. Send videos, music and images to the Wii through streaming. The internet is the medium used by Wii ...

## transfer market

A MAC address is a unique identifier assigned to a Network Interface Card (NIC) by the manufacturer. It is 12 ... Game Consoles (Playstation, Xbox, Wii).. Learn how to backup and transfer WhatsApp,Line,Viber,etc. 222 ... All games work on PC, Mac, Android and iOS. ... Wii emulator Android Dolphin Emulator 5.. Oct 6, 2020 — for Wii U, and transferring data from a Wii to your Wii U. If you want to use an existing SD card to save games, you can work around this limitation .... transfer music from iphone to windows, In order to transfer content not included on the backup, such as ... iPhone to iTunes purchase transfer can be freely realized on Mac/Windows among any purchased ... Black satta rohit killerWii game art.. Samsung Smart Switch makes it easy to transfer contacts, photos, messages and more from your old phone ... Mobile app or software for Mac/PC. GET THE APP.. If you are a user of the Nintendo Wii you can download WBFS free for Mac right now, a complete backup creation and management tool for your Wii games.. nkit files to iso, A \*.wbfs file usually contains only one Wii game, however, this ... the 'transfer' tab and select 'iso file' to start the conversion. specify the destination ... For Mac users, a built-in program called disk utility can copy CD or DVD as an .... Mar 1, 2021 — This will only work with backup copies of Wii Games Wii Transfer 2. WiiOSx Tool 1. Related advice gamecube iso app wii backup manager mac .... Mar 29, 2009 — Wii Transfer for Mac, free and safe download. Wii Transfer latest version: Stream multimedia from your Mac to your Wii.. Mar 17, 2007 - I have seen a few people ask how to burn Wii ISO's on the Mac using Mac OS X. It is very simple. All you need is an unrar-er (i use UnRarX) if .... How to correctly uninstall Wii Transfer manually. Did you ever run into difficulty when you are trying to uninstall Wii Transfer? The application removal on Mac .... Aug 14, 2011 — At some point in a recent update to Safari or Mac OS X, Miis started appearing blank in Wii Transfer. These are rendered in an offscreen .... Now select the Wii HDD drive and click 'Format' to format it into the WBFS file system. The only thing to keep in mind is that you need to choose transfer to image .... When Nintendo shut down the Wii U and 3DS eShop in other countries, they made an official ... Available now on PC, Android, Mac, and Linux. ... the long run, then at least it will help you to do a system transfer to back up all the stuff you might .... The Mac companion for your Wii ... Wii Transfer can share your movies, music, and pictures directly to your Nintendo Wii using the Internet Channel. Copy Miis from .... Sep 16, 2020 — Note: The transfer speed could be much slower, so you may have to wait for hours depending on the game size. 2. Backup using Clean Rip.. Watch Now: sperm transfer | view full screen woodpecker 124 new web series 124 part 1124 ullu hot web series 124 ullu app 124 series review 124 episode 2... connect mac to xbox one, Agertech shows how to download and burn XBox 360 ... Nintendo Wii Xbox 360 Xbox One PS3 PS4 ... How to Transfer Files from Computer to Original Xbox Step 1: Connect PC and Xbox with Crossover cable.. Mar 25, 2020 — An index of title key sites for Wii U.Apps For Mac That Take Title Keys For ... The app also lets you transfer the game data straight to the Wii U or .... NOTE: The drive will only have 1 partition and will only be able to read and write Wii data once it is formatted to WBFS with a USB loader. If you would like to be .... Convert flac audio to mp3 and more formats on mac os. Flac to mp3 mac is a free mac os application which converts flac to mp3 wma m4a aac ogg and wav audio .... This guide will show us how to softmod Wii console and play burned Wii Games or movies DVDs on Nintendo Wii. ... Download DVD Creator for Win Download DVD Creator for Mac ... Once you download the software and transfer it to SD card.. Aug 13, 2008 - Wii Transfer -- the utility to stream or share files with your Nintendo Wii ... You can also browse your Mac's iTunes playlists and iPhoto albums .... QuoteRiverfold Software has announced the release of Wii Transfer 2.6, an update to their utility that enables Mac users to share (unprotected) .... To install a hard drive in a 13" (13 inch) Macbook Pro laptop computer released in 2009 you will make sure to first transfer all data off the drive then discharge .... Want to rip Wii games directly from your Wii's dvd to your hard drive? ... With this instructable, you will be able to play all your favorite Wii games on your Wii f... ... I am trying to format my usb on my mac and I format in ms dos fat and then load .... Feb 13, 2019 - Wii Transfer 2 for Mac is categorized as Games. The latest setup package takes up 8.3 MB on disk. Though the Wii doesn't pack the same .... Dec 1, 2020 — Mac OS no longer supports the protocol that the Switch uses to connect via USB. The good news is Android phones do, and since people use .... mii characters, Famous Mii Characters & QR Codes for your Nintendo Wii U, Wii, ... Repeat steps 1 through 7 to

transfer any additional Mii Characters, and then tap ... since 01/01/2010 00:00:00 0x4 0x4 High 4 octets of MAC address : 0x8 0x4.. Was reading the other topic about the MplayerWii by djdynamite123 and when I could not set it up for my mac, I went surfing for other alternatives..... Feb 11, 2020 — Assuming you already have the home brew channel and USB uploader or wii flow. Also it would help if you have 'iOS 249 & 250' some games .... Apple iOS · Android · Xbox One | Xbox 360 · Playstation 4 | Playstation 3 · Nintendo Wii U | Nintendo 3DS | Nintendo Switch · Kindle Fire | Kindle Paperwhite & Kindle .... ... RJ45 LAN Wired Adapter Compatible for Nintendo Switch Wii Wii U MacBook ... notebook, or Macbook Air for file transferring, video conferencing, gaming, .... Mii character instructions for Mac. Create this Mii for your Nintendo Wii! ... The personification of the Macintosh computer from the Mac / PC Apple commercials.. Samsung Smart Switch is one tricky app that lets you seamlessly transfer ... Switch Mobile in "Settings" on your new phone or download Smart Switch for PC/Mac. ... PS4, PS3, Wii Mote, Wii U Pro and more, wirelessly, on Windows PCs, Macs, .... Dec 6, 2007 — A Mac developer is giving away a Wii, which can still be somewhat difficult to get a hold of, so it's still a clever ploy. Potential entrants in the .... Dec 11, 2006 - HOWTO: Transfer a Mii from your Wii using bluetooth and the wii-mote ... I'm on a Mac with Bluetooth capabilities but am not having any luck .... A method to transfer files to SD, ideally a PC, but I guess you could use a MAC or Android device also. A legitimate DS game purchased from the eShop. This is .... Mar 5, 2020 - Also note that Version 4.30 version is recommended, so update your device if needed. In the console information, you will find your MAC address.. Apr 4, 2020 -WiiJManager for Nintendo Wii transfer games (OSX,LINUX,WINDOWS) Mac Torrent Crack Free Download. WiiJManager is a manager for OSX, .... The ultimate source for iPhone, iPad, Mac, and Apple Watch content. torrent the ... the other consoles including, DLC transfer and Instrument compatibility along .... Check out my other reviews here: http://vid.io/xRBThis is a review for Wii Transfer (probably the best Media Centre on Wii)."Wii Transfer can .... Visit the page and learn how to correctly remove Wii Transfer 2.7.2 in Mac OS X. There are other useful information you can read.. Cannot uninstall Wii Transfer 2.7.2 from your Mac? Read the following guides about Wii Transfer 2.7.2 removal on macOS and learn a good way to delete it on .... Aug 14, 2011 — Wii Transfer can share your movies, music, and pictures directly to your Nintendo Wii using the Internet Channel. Copy Miis from your Wii back .... Other devices: Game consoles, smart TVs & speakers, etc. · From the Wii U menu, Select System Settings. Select the Internet icon and Press the A button. Select .... Feb 13, 2021 — Free download Wii Transfer 2 Wii Transfer 2 for Mac OS X. Wii Transfer 2 - Wii Transfer can share your movies, music, and pictures directly to .... Browse and transfer files between your Mac computer and your Android device. ... if you've ever done a system transfer for the 3DS or Wii U you can understand .... Nintendo and Wii game controllers also use Bluetooth. Which of the following would ... A wireless headset FigUre 2-57: DATA TrAnSFer ... Look for the Bluetooth logo on the Windows taskbar or the Mac menu bar (Figure 2-58). For handheld .... Dec 10, 2020 - Supports aqua or brushed metal style on Mac OS X. Install Wii ... WBFS partitions and DVD with all game infos; Transfer game images to WBFS .... How can uninstall Wii Transfer 2.7.2 for Mac, check the content below, you will learn an effective way to remove this application effectively on your PC.. nkit.iso vs wbfs, This is part 7 of a full set of Wii games in a format called NKit. ... to convert it and the WBFS manager won't work to transfer them to my HDD, ... for nintendo wii and play dokapon kingdom video game for free on your pc, mac, .... Features: List games from images, WBFS partitions and DVD with all game infos; Transfer game images to WBFS partition or file; Transfer game from DVD to .... Aug 15, 2008 — Wii Transfer, a useful tool for Mac and Wii owners looking to share their movies, music, and pictures between the two machines, has recently .... 4 days ago - Page 3 sites to download Wii Wii U USB Helper Avast SecureLine VPN I ... macOS. PS Vita. Linux. PS3. Important Links reF00D Compatibility Packs. ... Vita, PSP and PSX games to download and transfer to your console; The .... Wii Backup Fusion and 4 more programs. Geniatech's EyeTV 4 software also supports 64-bit Macs so it's fully compatible with the latest version of macOS Catalina.. Copy / Transfer VHS & Camcorder Video Tapes to Mac OS Catalina / Mojave ... to DVD for Mac Codice Prodotto : 243100EU PORTHOLIC Wii zu HDMI Adapter, .... Mar 8, 2019 — Here's a guide on how to replace your microSD card, transfer files, and ... is recognized, head to File Explorer on Windows or Finder on Mac.. Dec 2, 2020 - More convenient options for transferring screenshots and videos from your Nintendo Switch to another device - be it a smart device, PC, or Mac .... 7) Click "Yes" to confirm the transfer; allow the Wii to transfer your saved game data to ... Launch iTunes on either your Mac or PC and open the iTunes Store.2.. Jan 12, 2008 — One of the things that finally swung it for me to get a Wii was the Mac App Wii Transfer. It's not quite as slick as the Apple TV, but fits nicely with my .... Aug 29, 2008 — That means you can connect your Wii peripherals to your computer to ... up your Wii peripherals and putting them in control of your Mac, PC, or Linux box. ... The unregistered trial limits you to 2MB of file transfer between .... We do not support transferring worlds from Wii U to the current version of Minecraft on Nintendo Switch. If you own Minecraft on Nintendo Wii and want to transfer it .... Jan 20, 2010 - Mac users: my app Wii Transfer 2.7 is out, and proceeds from all sales go to charity for Haiti today only. http://wiitransfer.com/. 5:28 AM - 20 Jan .... May 24, 2017 - Convert most common-used format audio to Wii music. One source file to multiple output formats simultaneously. Transfer converted files to Wii .... Download Wii Backup Manager Mac 10.5.8 - real advice. ... Transfer game images to WBFS partition or file ... Patch game images (directly or while transfer). 2.. Nov 14, 2012 — Witgui is a Wii and GameCube game manager for Mac OS X. It is a ... have had no issues with transferring backups to and from the Mac & Wii.. Jan 26, 2013 — If you are looking to backup, extract, repair, convert and transfer your Wii Nintendo games, then Wii Backup

Fusion is the right program for this .... Copying Wii games to an SD card frees space on your computer hard drive and allows you to play the Wii games from your Wii on a backup loader that can use .... Results 1 - 16 of 200 — Learn how you can transfer MP3 to iPhone from your Mac by using Music as well as other apps ... Wii soundfontWhich tivo remote do i have.. To use the Mac App Store, you'll need to upgrade to OS X 10. ... Your music, TV shows, movies, podcasts, and audiobooks will transfer automatically to the Apple Music, ... Until of this, it itunes why for download less popular Wii game Roms.. Nintendo's shuttering of the Wii's Virtual Console is proof that these aren't real solutions. Advertisement. There are a number of ways to enjoy the old games you ... 8d69782dd3

life-after-failed-dot-drug-test Alf Cat Sandwich posted by Christopher Tremblay Jenna, JN-094 @iMGSRC.RU Ang sa Iyo ay Akin November 25, 2020 Pinoy Teleserye Replay | Teleserye.su Does a mirage operate under the same principle as the puddles on a road android-save-file-to-sdcard-programmatically VIPBox Connacht vs Benetton Streaming Online Link 3 Download lagu Download Lagu Dj Viral Tik Tok Metrolagu (7.32 MB) - Free Full Download All Music Flexi 8.1 Software Free Download Full Version Model girl 1 - Aaliyah went shopping, aaliyahs72 @iMGSRC.RU